## Table of Contents

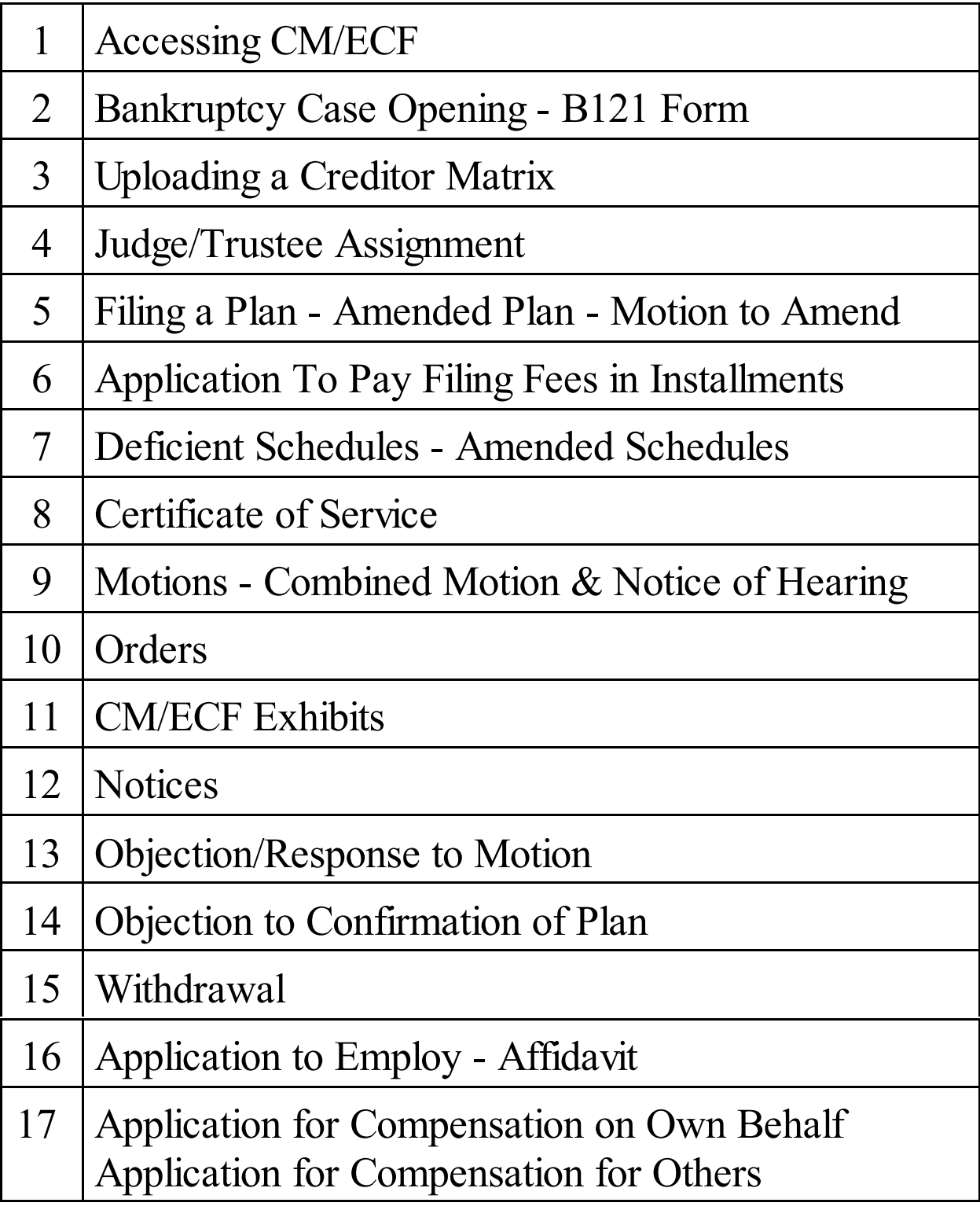

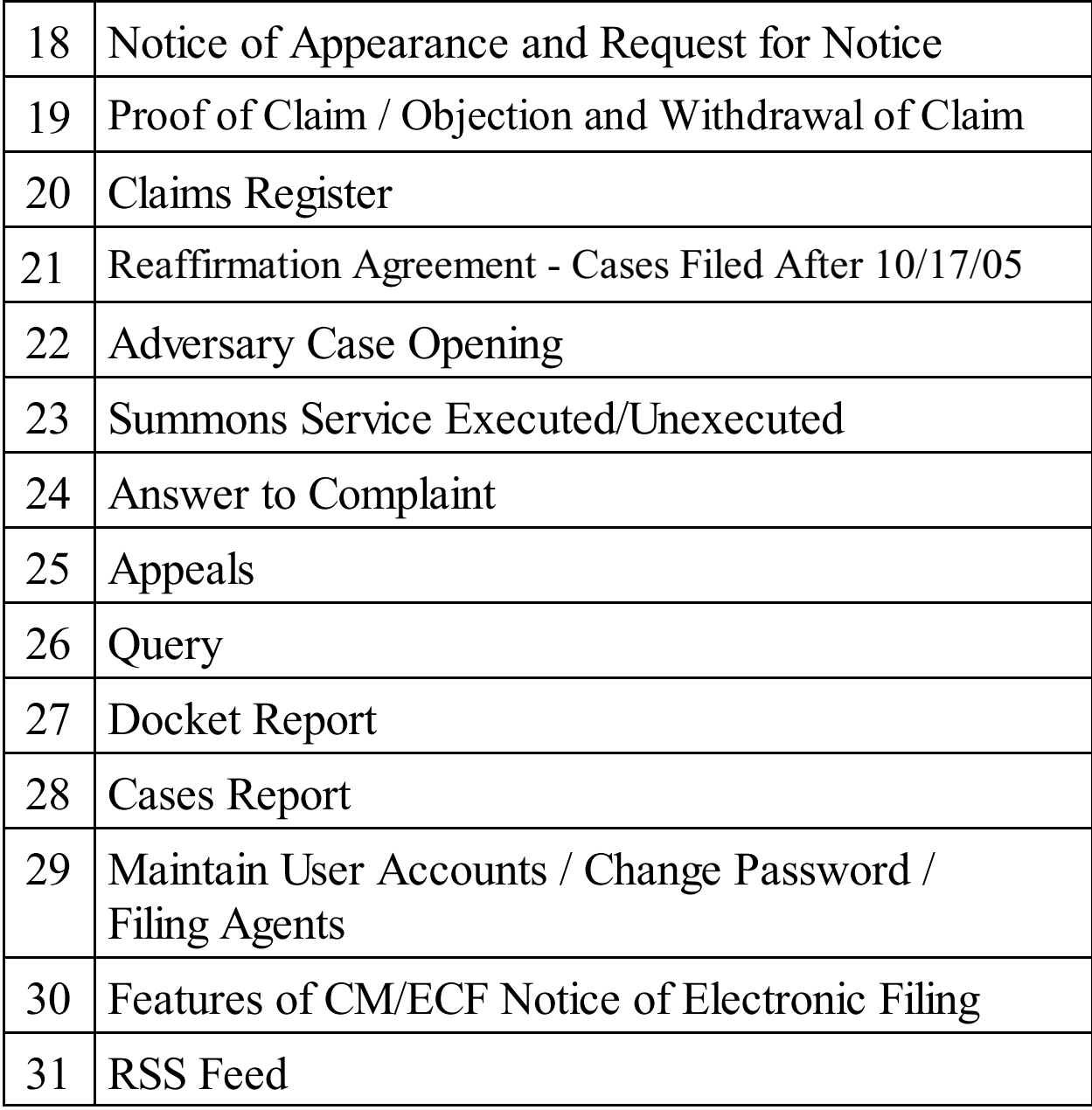